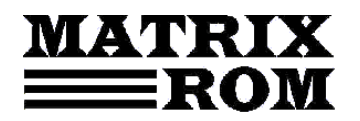

c.p. 16 – 162, 062510 – bucureşti tel. 021.4113617, fax 021.4114280

e-mail . office[@matrixrom.ro,](mailto:matrix@fx.ro) [www.matrixrom.ro](http://www.matrixrom.ro/)

## **Medii de calcul ingineresc. Matlab, Simulink, Scilab.**

## **Indrumar de laborator**

Capitolul 1. Notiuni de configurare a mediului de calcul Matlab.Manipularea matricelor

Capitolul 2. Functii Matlab de interes general.Functii matematice uzuale.Reprezentarea graficelor

Capitolul 3. Elemente de programare Matlab.Functii de interpolare numerica a datelor

Capitolul 4. Functii Matlab de derivare si integrare numerica

Capitolul 5. Modelarea Simulink a fenomenelor si ecuatiilor

Capitolul 6. Notiuni de Scilab